**Photoshop 2021 (Version 22.1.0) Serial Key Incl Product Key X64 2022**

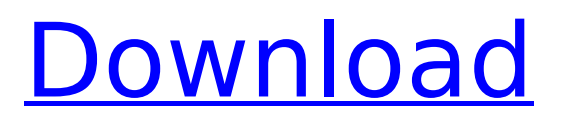

# **Photoshop 2021 (Version 22.1.0) [Mac/Win] [April-2022]**

Filters A filter is a pre-existing piece of content that has been modified and applied as an overlay onto the image. The filter is what you actually see in the photo. To apply a filter to the photo, you need to have that layer visible in the original photo. To make the layer visible, you double-click

#### **Photoshop 2021 (Version 22.1.0) Crack Keygen Full Version**

Elements is the perfect choice for those who do not need the sophisticated features or are looking for a budget friendly alternative to Photoshop and Lightroom. Create stunning photos with an easy to use interface Use Photoshop Elements 15 to take the best pictures of your children, your friends or yourself. Thanks to the intuitive interface, we can manage our photos in no time. Elements can keep the photos that we have imported and can quickly insert, delete, move or resize them. We can also quickly crop them in a snap. We can also rotate and distort our images to give them a creative touch. We can even easily create the perfect frames for our photos. Using Elements, we can easily edit our photos. We can change the brightness, contrast, and colour. We can even fill in areas that we want to protect. Don't let high prices and the complicated interface put you off. Elements can replace your default image editor. Introducing Photoshop Elements 15 For the first time, Adobe Photoshop Elements 15 is not available as a separate software, but as a virtual copy of the software. That means you can continue to use Photoshop Elements just like you were with previous versions. Elements supports most of the major file formats including JPG and PNG. It also supports RAW files as well as TIFF files. Elements 15 is available for the most common PC operating systems: Windows, Mac OS, and Linux. The good news is that you do not need to purchase Photoshop Elements separately because it is now a part of Adobe Photoshop CC. Designed for photo enthusiasts Elements can handle RAW files, which allows you to get the best quality from your camera. This will allow you to take RAW files to a professional level and save them for later use. We're going to share with you some of the essential features of the graphic editor. Effects and tools You can add powerful effects to your images. You can quickly do some amazing stuff with the blur, invert, glow and more effects. An incredible feature of the tool is that you can filter photos with the blur, vignette or levels effects. You can also add vintage style to your images with the Vintage Photo filter. You can use more than 500 different markers including the crop, rotate, and a cool sticker effect. Effects and tools are 388ed7b0c7

# **Photoshop 2021 (Version 22.1.0) Crack + Free License Key (Final 2022)**

Academy Hill (Pittsfield, Massachusetts) Academy Hill is a residential neighborhood in Pittsfield, Massachusetts, United States. History Academy Hill was once a part of land that was donated to the Academy of Burke Academy. It was developed by the Pittsfield Trust Company in 1923. The first houses were built in 1930. The architect of the homes was Kleon G. Opitz. Geography Academy Hill is located at (42.12345,-70.859517). References Category:Neighborhoods in Massachusetts Category:Pittsfield, Massachusetts North Korea has mocked America's new missile, calling it a 'Mickey Mouse toy'. The State-run news agency KCNA reported that the country's leader Kim Jong-Un watched the launch of a new intermediate-range ballistic missile on Sunday. But the North calls the missile Pukguksong-2 which translates into 'Mickey Mouse weapon' and calls it 'pure fantasy'. Scroll down for video North Korean leader Kim Jong-un watched a launch of a new ballistic missile on Sunday KCNA claims the weapons able to destroy US cities without the fear of return fire from the US Defense Department 'The test-launch of the super-precision Pukguksong-2 ballistic rocket came in an aweinspiring display of high-level precision,' KCNA said. It adds that the Pukguksong-2 is a 'pure fantasy weapon' that has the technical ability to 'annihilate' the US. The missiles were launched from the country's eastern coastal city of Wonsan, also known as Venyun. North Korean state-run media has hailed the launch as an attack on the US. The government said it successfully landed on the sea with 'pin-point precision' and was meant to challenge the US with a weapon it will have the means to hit its targets. The new missile can 'unambiguously' hit the US mainland and other US territories For a second, the missile was supposed to land on land, but it deviated slightly and went into the sea, just a few kilometers off from the Korean Peninsula. It was launched at 7:35am local time on Sunday, just as it was announced that North Korea had conducted a 'high-

#### **What's New In?**

Q: File is not updating to DB (ASP.NET MVC3) I'm trying to upload a file to DB. Here's my code: [HttpPost] public ActionResult Upload() { string fileContent = Encoding.UTF8.GetBytes(System.IO.File. ReadAllText(HttpContext.Current.Request.Files[0].InputStream)); string fileName = Path.GetFileName(HttpContext.Current.Request.Files[0].FileName); string extension = Path.GetExtension(fileName); System.Web.HttpPostedFileBase file = HttpContext.Current.Request.Files[0]; FileStream fs = new FileStream(file.FileName, FileMode.Open); byte[] fileContents = new byte[fs.Length]; int fileBytesRead = fs.Read(fileContents, 0, fileContents.Length); fs.Close(); //create a new file and append the contents of the fileBytes //to it. FileStream fsNew = new FileStream(fileName+" "+extension, FileMode.Append); try { fsNew.Write(fileContents, 0, fileContents.Length); fsNew.Close(); } catch (IOException ex) {

### **System Requirements:**

· XP SP3 or later · Install the game (Chrome, Firefox, Edge, Safari) on Windows 8.1 and Windows 10 (64bit) or later · Install the game on Windows 7 and Windows Vista (64bit) or later · Install the game on Mac OS X 10.10 or later · Install the game on iOS devices (iPhone / iPad) · Install the game on Android devices (Nexus 4G / Nexus 7 / OnePlus One) · Install the game on TV devices (Apple TV /

Related links:

<https://ubipharma.pt/wp-content/uploads/2022/07/bernadle.pdf> [https://liveitstokedapparel.com/wp](https://liveitstokedapparel.com/wp-content/uploads/2022/07/Adobe_Photoshop_CS5_Crack_Full_Version__With_License_Code.pdf)[content/uploads/2022/07/Adobe\\_Photoshop\\_CS5\\_Crack\\_Full\\_Version\\_\\_With\\_License\\_Code.pdf](https://liveitstokedapparel.com/wp-content/uploads/2022/07/Adobe_Photoshop_CS5_Crack_Full_Version__With_License_Code.pdf) <https://teegroup.net/photoshop-2021-version-22-1-0-full-license-with-full-keygen/> <https://arlingtonliquorpackagestore.com/photoshop-2022-version-23-2-hack-download-updated-2022/> <http://asopalace.com/?p=4649> [https://pascanastudio.com/adobe-photoshop-cc-2019-version-20-with-license-code-download-for](https://pascanastudio.com/adobe-photoshop-cc-2019-version-20-with-license-code-download-for-pc-2022/)[pc-2022/](https://pascanastudio.com/adobe-photoshop-cc-2019-version-20-with-license-code-download-for-pc-2022/) [https://worldtradeoptions.com/wp-content/uploads/2022/07/Photoshop\\_CS3.pdf](https://worldtradeoptions.com/wp-content/uploads/2022/07/Photoshop_CS3.pdf) [https://torscrabenpenca.wixsite.com/acitanpen/post/photoshop-cs3-jb-keygen-exe-free-download](https://torscrabenpenca.wixsite.com/acitanpen/post/photoshop-cs3-jb-keygen-exe-free-download-latest)[latest](https://torscrabenpenca.wixsite.com/acitanpen/post/photoshop-cs3-jb-keygen-exe-free-download-latest) <https://germanconcept.com/adobe-photoshop-2021-version-22-0-0-jb-keygen-exe-download-for-pc/> <http://verasproperties.com/?p=12451> <https://slab-bit.com/adobe-photoshop-2021-version-22-0-0-keygen-only-download/> <http://www.ndvadvisers.com/adobe-photoshop-2022-version-23-0-keygen-only-product-key-full-for-pc/> [https://tradulapmisa.wixsite.com/fiemaluplia/post/photoshop-cs3-jb-keygen-exe-free-license-key-free](https://tradulapmisa.wixsite.com/fiemaluplia/post/photoshop-cs3-jb-keygen-exe-free-license-key-free-download-latest)[download-latest](https://tradulapmisa.wixsite.com/fiemaluplia/post/photoshop-cs3-jb-keygen-exe-free-license-key-free-download-latest) <https://epkrd.com/photoshop-cc-2019-hack-with-full-keygen-free-pc-windows/> [https://agendaprime.com/wp](https://agendaprime.com/wp-content/uploads/2022/07/Photoshop_2021_License_Code__Keygen_Free_Download-1.pdf)[content/uploads/2022/07/Photoshop\\_2021\\_License\\_Code\\_\\_Keygen\\_Free\\_Download-1.pdf](https://agendaprime.com/wp-content/uploads/2022/07/Photoshop_2021_License_Code__Keygen_Free_Download-1.pdf) <https://bodhirajabs.com/adobe-photoshop-2021-version-22-2-mac-win/> [https://trello.com/c/C6Nwc8Iu/81-photoshop-cc-registration-code-free-download-for-windows](https://trello.com/c/C6Nwc8Iu/81-photoshop-cc-registration-code-free-download-for-windows-march-2022)[march-2022](https://trello.com/c/C6Nwc8Iu/81-photoshop-cc-registration-code-free-download-for-windows-march-2022) <https://www.petisliberia.com/photoshop-cc-keygen-free-license-key-free-mac-win-final-2022/> [http://junctherbo.yolasite.com/resources/Adobe-Photoshop-2022-Version-230-Hacked--Download-](http://junctherbo.yolasite.com/resources/Adobe-Photoshop-2022-Version-230-Hacked--Download-X64-Latest.pdf)[X64-Latest.pdf](http://junctherbo.yolasite.com/resources/Adobe-Photoshop-2022-Version-230-Hacked--Download-X64-Latest.pdf) <https://teenmemorywall.com/photoshop-cs4-jb-keygen-exe-free-download-latest/> [https://www.distributorbangunan.com/photoshop-2021-version-22-4-3-with-registration-code-download](https://www.distributorbangunan.com/photoshop-2021-version-22-4-3-with-registration-code-download-april-2022/)[april-2022/](https://www.distributorbangunan.com/photoshop-2021-version-22-4-3-with-registration-code-download-april-2022/) <http://iexs.fr/?p=1896> <https://drtherapyplus.com/wp-content/uploads/2022/07/siljai.pdf> <https://ikuta-hs19.jp/adobe-photoshop-2020-version-21-keygen/> <http://tialista.yolasite.com/resources/Photoshop-2022-Crack---With-Full-Keygen-X64.pdf> <http://fengshuiforlife.eu/adobe-photoshop-2022-version-23-4-1/> <https://wetraveleasy.com/2022/07/05/photoshop-cc-2015-version-17-download/> <http://bookmanufacturers.org/wp-content/uploads/2022/07/bleshayl.pdf> <https://rodillobicicleta.net/adobe-photoshop-2022-version-23-0-2-for-pc-latest/> <https://trello.com/c/cyqSUZMf/53-adobe-photoshop-2020-hacked-x64-april-2022>